## **Net\_Growl User Guide**

**Laurent Laville**

### **Net\_Growl User Guide**

Laurent Laville

## **Table of Contents**

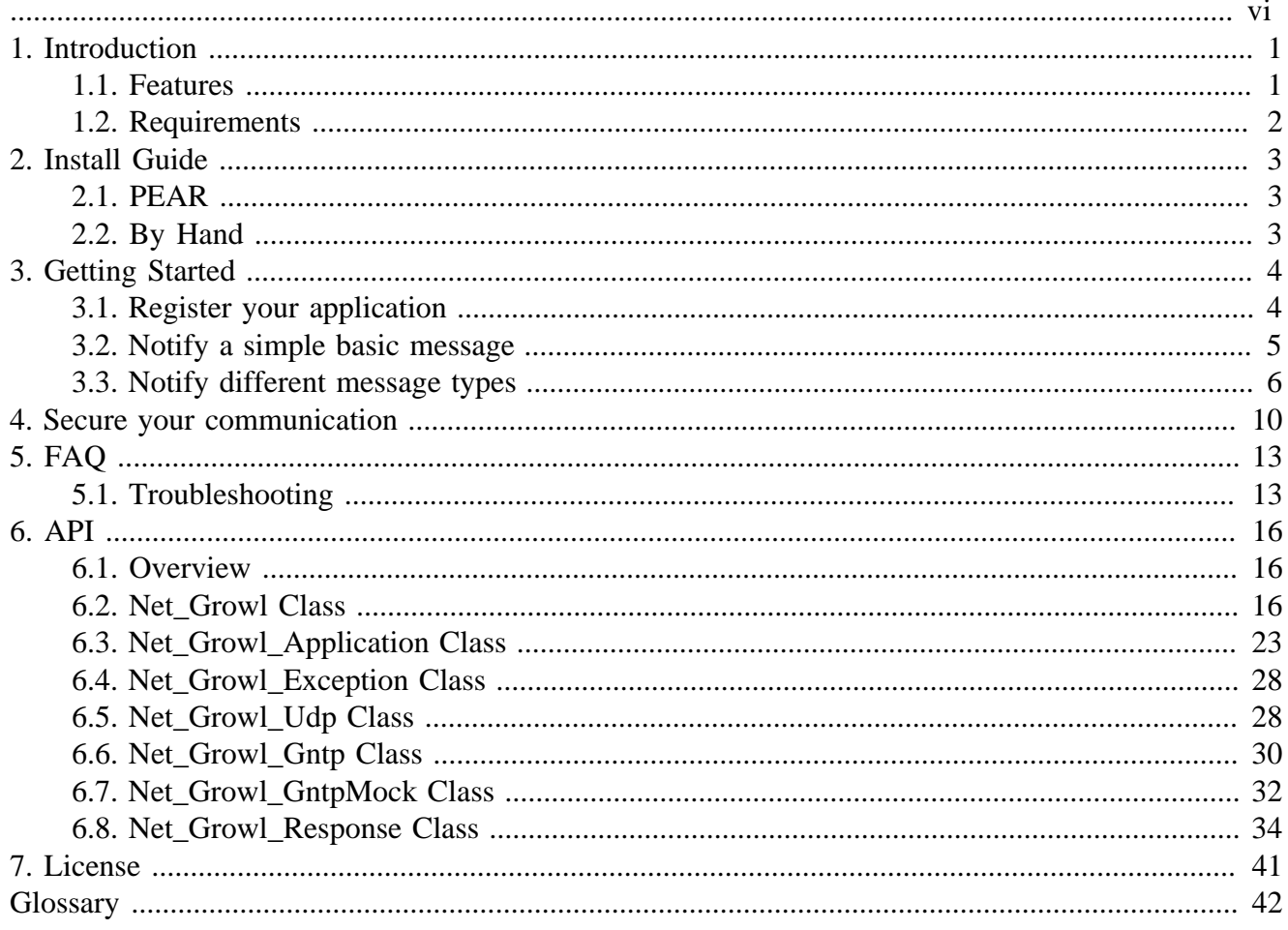

## **List of Tables**

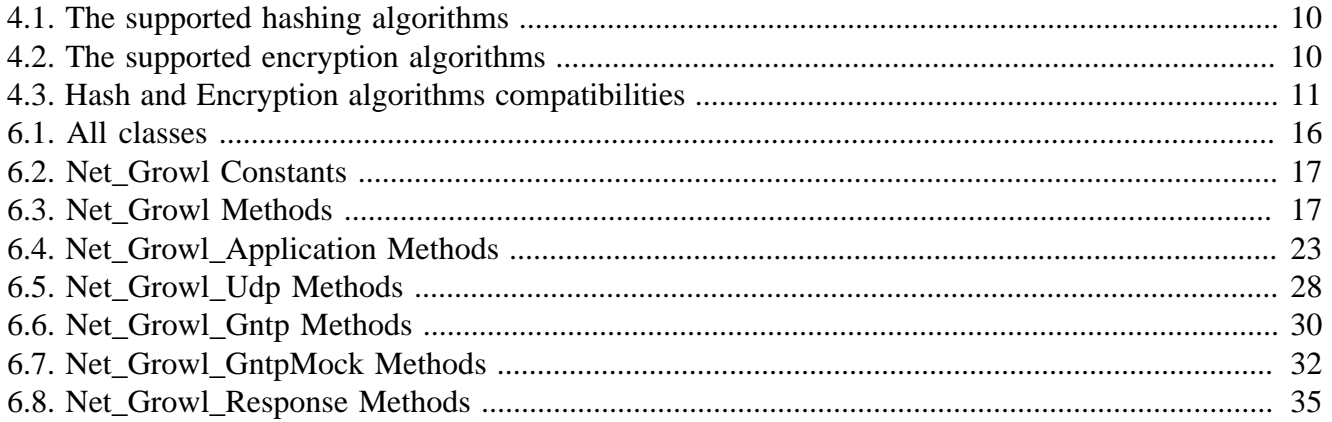

## **List of Examples**

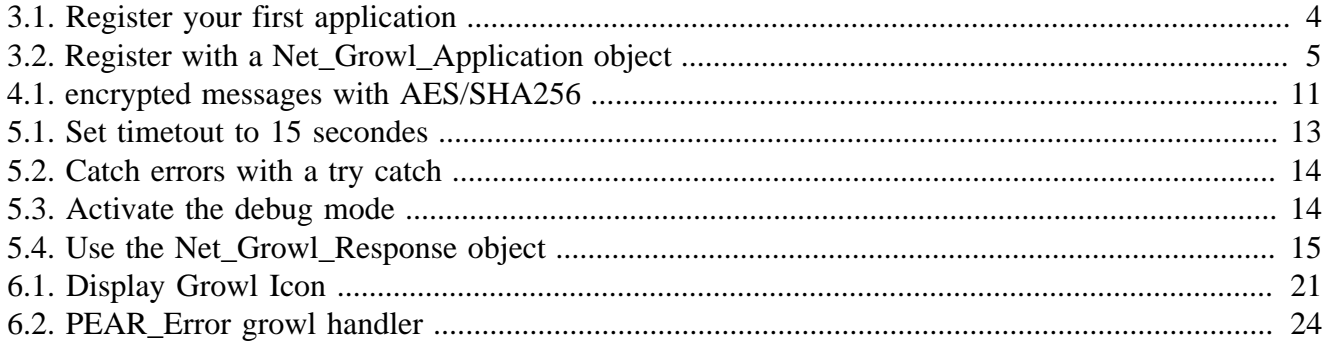

<span id="page-5-0"></span>This guide documents the final stable version 2.7.0

# <span id="page-6-0"></span>**Chapter 1. Introduction**

Net\_Growl is a PHP Library that makes it possible to easily send a notification from your PHP script to [Growl](http://growl.info) [<http://growl.info>].

Until now there were many UDP PHP implementations, but none for the new [Growl Notification](http://www.growlforwindows.com/gfw/help/gntp.aspx) [Transport Protocol \(GNTP\) - v1.0](http://www.growlforwindows.com/gfw/help/gntp.aspx) [[http://www.growlforwindows.com/gfw/help/gntp.aspx\]](http://www.growlforwindows.com/gfw/help/gntp.aspx)

I've decided to enlarge work begun by Bertrand Mansion with the [PEAR::Net\\_Growl](http://pear.php.net/package/Net_Growl) [[http://](http://pear.php.net/package/Net_Growl) [pear.php.net/package/Net\\_Growl](http://pear.php.net/package/Net_Growl)] package (v 0.7.0).

While you can find some old compatible PHP4 versions (0.8.0b1, 0.9.0b1, 0.9.0b2), I've decided, with final stable version 2.0.0, to drop support of PHP4.

I'm focus now on a unique PHP5 library that includes all features of GNTP 1.0

Two different protocols may be used: the basic UDP (compatible with all platforms), and the new one GNTP.

The major version 2 is a full rewrites to PHP5, that used exceptions to raise errors.

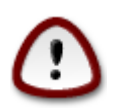

Its recommanded to migrate to PHP5, because PHP4 version is not maintained anymore.

# <span id="page-6-1"></span>**1.1. Features**

Net\_Growl provides :

**Ability to use both protocol UDP and GNTP.** UDP is limited to some features :

- Application and notification icons are not provided by PHP scripts.
- Callbacks are not supported.

GNTP is better than UDP :

- Application and notification icons may be provided by PHP scripts.
- Callbacks may be supported. (not yet with Net\_Growl beta1)
- Different Hash and Encryption backend : MD5, SHA1 (for version 0.9.0b1) plus SHA256 and SHA512 (for version 2.0.0b1)

**Ability to log messages sent and received to Growl.** Log framework used with version 0.9.0b1 is [PEAR::Log](http://pear.php.net/package/Log) [[http://pear.php.net/package/Log\]](http://pear.php.net/package/Log) package. While versions since 2.0.0b1 uses no particular log framework (basic text file I/O).

**Ability to auto register before sending notification.** Both versions may send notifications without to call the Net\_Growl::register() function. Net\_Growl will do it for you at first notification.

1

**Ability to display default Growl Logo.** If Application and Notification icons are invalid or not reachable, Net\_Growl display the default Growl Logo.

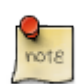

since version 2.7.0, you have ability to define the default growl icon to use (see defaultIcon option), and its location (see resourceDir option).

## <span id="page-7-0"></span>**1.2. Requirements**

#### **Mac OSX platform :**

• [Growl](http://growl.info/) [<http://growl.info/>] requires Mac OS X 10.5 or higher.

#### **Windows platform :**

• [Growl for Windows](http://www.growlforwindows.com/gfw/) [[http://www.growlforwindows.com/gfw/\]](http://www.growlforwindows.com/gfw/) is a Windows-compatible version of Growl, a notification system for Mac OS X.

#### **Mandatory resources :**

- [PHP](http://www.php.net) [\[http://www.php.net](http://www.php.net)] 5.2.0 or newer
- [pcre](http://www.php.net/manual/en/book.pcre.php) [<http://www.php.net/manual/en/book.pcre.php>] extension
- [SPL](http://www.php.net/manual/en/book.spl.php) [[http://www.php.net/manual/en/book.spl.php\]](http://www.php.net/manual/en/book.spl.php) extension
- [hash](http://www.php.net/manual/en/book.hash.php) [[http://www.php.net/manual/en/book.hash.php\]](http://www.php.net/manual/en/book.hash.php) extension requires no external libraries and is enabled by default as of PHP 5.1.2

### **Optional resources :**

• [mcrypt](http://www.php.net/manual/en/book.mcrypt.php) [[http://www.php.net/manual/en/book.mcrypt.php\]](http://www.php.net/manual/en/book.mcrypt.php) extension when using GNTP adapter and encryt feature

# <span id="page-8-0"></span>**Chapter 2. Install Guide**

Before you begin, ensure that you have at least [PHP](http://www.php.net) [<http://www.php.net>] 5.2.0 installed.

# <span id="page-8-1"></span>**2.1. PEAR**

Net\_Growl should be installed using the [PEAR Installer](http://pear.php.net/) [[http://pear.php.net/\]](http://pear.php.net/). This installer is the backbone of PEAR, which provides a distribution system for PHP packages, and is shipped with every release of PHP since version 4.3.0.

\$ pear install Net\_Growl

# <span id="page-8-2"></span>**2.2. By Hand**

Do the following:

- 1. Download a release archive from [http://pear.php.net/package/Net\\_Growl/download](http://pear.php.net/package/Net_Growl/download)
- 2. Extract it to a directory that is listed in the include\_path of your *php.ini* configuration file

# <span id="page-9-0"></span>**Chapter 3. Getting Started**

This simple tutorial will show you how to send different messages to Growl.

# <span id="page-9-1"></span>**3.1. Register your application**

Before to send any notification, you should register your application to Growl.

Consider an application as a group of elements included :

- a unique name to identify the application (required)
- one icon to represent visually your application (optional used default growl icon if missing)
- a list of notification types that will receive future messages (required an empty list does not have sense)

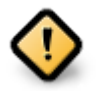

Do not register each time you send a new notification. It's unnecessary.

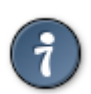

**Net\_Growl** will register your application at first notification send, if it was not implicitly called before with [Net\\_Growl::register\(\)](#page-24-0) .

### <span id="page-9-2"></span>**Example 3.1. Register your first application**

```
<?php
require_once 'Net/Growl/Autoload.php';
$notifications = array(
     'GROWL_NOTIFY_STATUS' => array(
         'display' => 'Status',
     ),
     'GROWL_NOTIFY_PHPERROR' => array(
         'display' => 'Error-Log'
     )
);
$appName = 'PHP App Example using GNTP';
$password = '';
$options = array(
     'protocol' => 'gntp',
    'timeout' => 15,
);
try {
     $growl = Net_Growl::singleton($appName, $notifications, $password, $options);
     $growl->register();
} catch (Net_Growl_Exception $e) {
    echo 'Caught Growl exception: ' . $e->getMessage() . PHP_EOL;
?>
```
Previously, we have seen how to register an application with all definitions given by the Net\_Growl class constructor. Now we will see an alternative solution using a [Net\\_Growl\\_Application](#page-28-0) object.

### <span id="page-10-1"></span>**Example 3.2. Register with a Net\_Growl\_Application object**

```
<?php
require_once 'Net/Growl/Autoload.php';
$notifications = array(
     'GROWL_NOTIFY_PHPERROR'
);
$appName = 'PHP App Example using GNTP';
$password = '';
$app = new Net_Growl_Application(
     $appName,
     $notifications,
     $password
);
$options = array(
     'protocol' => 'gntp',
);
$growl = Net_Growl::singleton($app, null, null, $options);
$growl->register();
?>
```
# <span id="page-10-0"></span>**3.2. Notify a simple basic message**

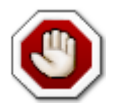

#### **Distinct UDP and GNTP communication**

Default options will used the basic UDP protocol on port 9887.

If you want to use the new GNTP, you should specify **options** *protocol* (= gntp)

See [singleton](#page-23-0) method, and options parameter (#4).

We will reused the source code presented in register application feature, and used tip to auto-register application at first notification call.

```
<?php
require_once 'Net/Growl/Autoload.php';
$notifications = array(
     'GROWL_NOTIFY_STATUS' => array(
         'display' => 'Status',
     ),
     'GROWL_NOTIFY_PHPERROR' => array(
         'display' => 'Error-Log'
     )
);
$appName = 'PHP App Example using GNTP';
$password = '';
$options = array(
     'protocol' => 'gntp',
    'timeout' \Rightarrow 15,
```

```
);
try {
    $growl = Net_Growl::singleton($appName, $notifications, $password, $options);
   $name = 'GROWL_NOTIFY_STATUS';
    $title = 'Congratulation';
    $description = 'You have successfully installed PEAR/Net_Growl.';
     $growl->publish($name, $title, $description);
} catch (Net_Growl_Exception $e) {
   echo 'Caught Growl exception: ' . $e->getMessage() . PHP_EOL;
?>
```
We have defined two notifications type  $<sup>1</sup>$  when register application on getting a Growl instance. But</sup> we use only one of them to send our basic *Congratulation* message.

## <span id="page-11-0"></span>**3.3. Notify different message types**

You can define as much notification types as you want, depending of your need. For example, [Gmail](http://gmailgrowl.blogspot.com/) [Growl](http://gmailgrowl.blogspot.com/) [<http://gmailgrowl.blogspot.com/>] sets 3 types

- New Mail
- state
- New Version

Here, in our example, we will set 2 notification types

- Status (GROWL\_NOTIFY\_STATUS)
- Error-Log (GROWL\_NOTIFY\_PHPERROR)

and send messages on both channels.

Here are the full script, we will explain just after :

```
<?php
require once 'Net/Growl/Autoload.php';
$notifications = array(
     'GROWL_NOTIFY_STATUS' => array(
        'display' => 'Status',
     ),
     'GROWL_NOTIFY_PHPERROR' => array(
         'icon' => 'http://www.laurent-laville.org/growl/images/firephp.png',
         'display' => 'Error-Log'
     )
);
$appName = 'PHP App Example using GNTP';
$password = '';
$options = array(
     'protocol' => 'gntp',
    'timeout' \Rightarrow 15,
```
<sup>1</sup>GROWL\_NOTIFY\_STATUS and GROWL\_NOTIFY\_PHPERROR

```
 'AppIcon' => 'http://www.laurent-laville.org/growl/images/Help.png',
);
try {
    $growl = Net_Growl::singleton($appName, $notifications, $password, $options);
   $name = 'GROWL NOTIFY STATUS';
    $title = 'Congratulation';
    $description = 'You have successfully installed PEAR/Net_Growl.';
    $growl->publish($name, $title, $description);
   $name = GROWL_NOTIFY_PHPERROR;
    $title = 'New Error';
    $description = 'You have a new PHP error in your script.';
    $options = array(
        'priority' => Net_Growl::PRIORITY_HIGH,
    );
    $growl->publish($name, $title, $description, $options);
   Sname = GROWL NOTIFY STATUS;$title = 'Welcome';
   $description = "Welcome in PHP/GNTP world ! \n . "New GNTP protocol add icon support.";
    $options = array(
         'icon' => 'http://www.laurent-laville.org/growl/images/unknown.png',
       'sticky' => false,
    );
    $growl->publish($name, $title, $description, $options);
} catch (Net_Growl_Exception $e) {
   echo 'Caught Growl exception: ' . $e->getMessage() . PHP EOL;
?>
```
First message notified by code below

```
<?php
   $name = 'GROWL_NOTIFY_STATUS';
    $title = 'Congratulation';
    $description = 'You have successfully installed PEAR/Net_Growl.';
    $growl->publish($name, $title, $description);
```
will show the Toast notification (only on first script run)

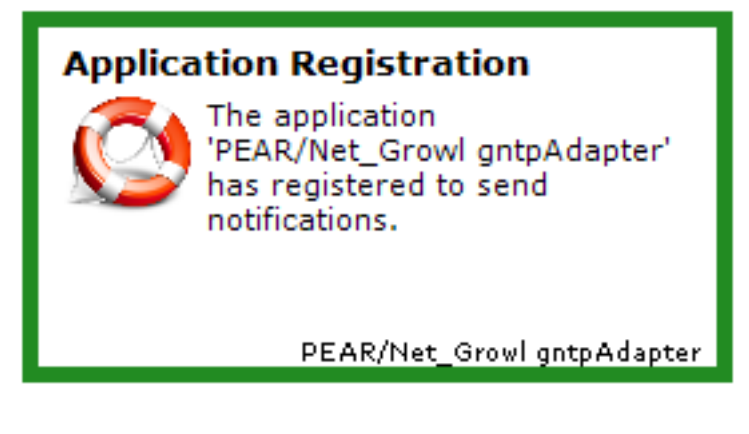

Followed by

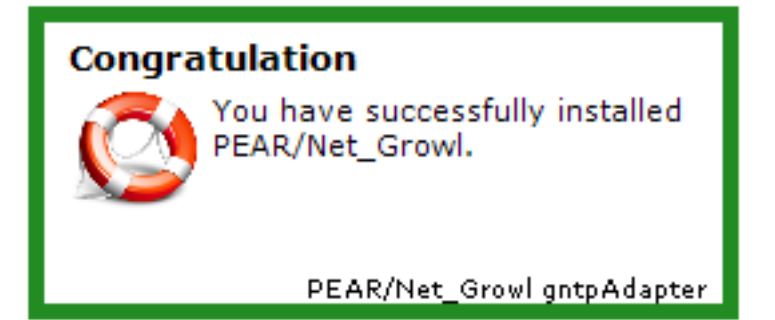

Second message sent over the other channel (notification type) on a highest priority

```
<?php
   $name = GROWL_NOTIFY_PHPERROR;
    $title = 'New Error';
    $description = 'You have a new PHP error in your script.';
    $options = array(
        'priority' => Net_Growl::PRIORITY_HIGH,
    );
    $growl->publish($name, $title, $description, $options);
```
will show this Toast notification

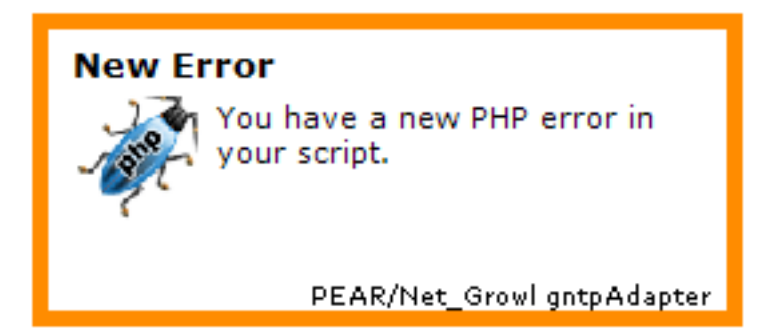

And finally the third and last message with default application icon <sup>2</sup> because resource **http:// www.laurent-laville.org/growl/images/unknown.png** does not exist.

```
<?php
   $name = GROWL NOTIFY STATUS;
   $title = 'Welcome';
    $description = "Welcome in PHP/GNTP world ! \n"
                 . "New GNTP protocol add icon support.";
    $options = array(
                => 'http://www.laurent-laville.org/growl/images/unknown.png',
        'sticky' => true,
    );
    $growl->publish($name, $title, $description, $options);
```
will show this other one Toast notification

<sup>&</sup>lt;sup>2</sup><http://www.laurent-laville.org/growl/images/Help.png>(AppIcon option of singleton method)

### Welcome

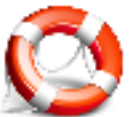

Welcome in PHP/GNTP world!<br>New GNTP protocol add icon support.

PEAR/Net\_Growl gntpAdapter

## <span id="page-15-0"></span>**Chapter 4. Secure your communication**

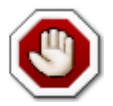

This chapter is only for reader that use the GNTP adapter. Even if UDP is [binary format](http://growl.info/documentation/developer/protocol.php) [protocol](http://growl.info/documentation/developer/protocol.php) [[http://growl.info/documentation/developer/protocol.php\]](http://growl.info/documentation/developer/protocol.php), it shouldn't be considered as secure.

GNTP is a MIME like format, contents are sent as readable plain text. You should think to use either :

- a HTTPS secure channel
- encrypt your data on a basic HTTP channel

We will see now, how to encrypt your data and what formats are supported.

The authorization of messages is accomplished by passing key information that proves that the sending application knows a shared secret with the notification system, namely a password. Users that want to authorize applications must share with them a password that will be used for both authorization and encryption.

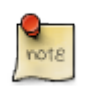

By default, authorization is not required for requests orginating on the local machine.

#### <span id="page-15-1"></span>**Table 4.1. The supported hashing algorithms**

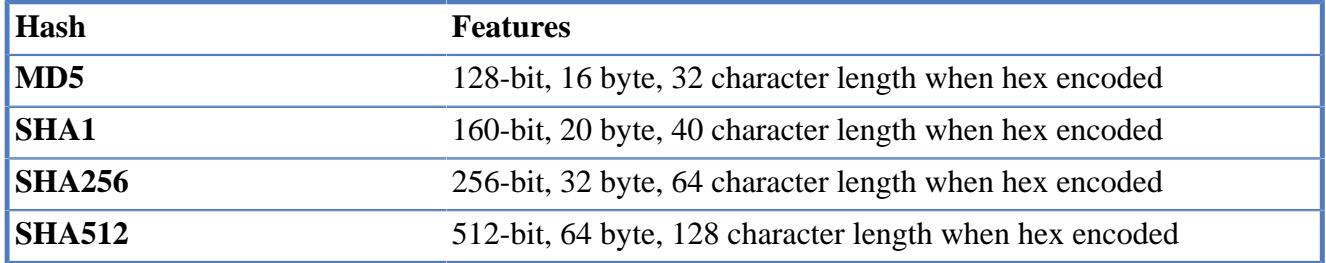

#### <span id="page-15-2"></span>**Table 4.2. The supported encryption algorithms**

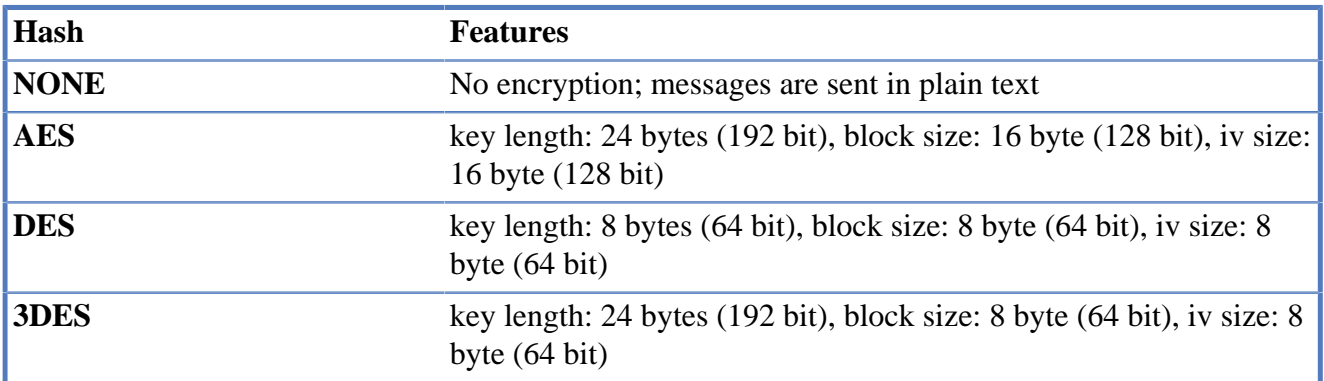

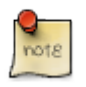

All encryption algorithms should use a block mode of CBC (Cipher Block Chaining) and PKCS5 (PKCS7) padding.

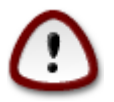

It is important to keep in mind that some encryption algorithms require keys that are longer than can be generated by some hashing algorithms. As such, not all hash/encryption combinations are valid (ex: MD5 hash produces a 16 byte result, but AES encryption requires a 24-byte key).

<span id="page-16-0"></span>**Table 4.3. Hash and Encryption algorithms compatibilities**

| <b>Encryption</b> | <b>Hash</b>               |
|-------------------|---------------------------|
| <b>AES</b>        | SHA256, SHA512            |
| <b>IDES</b>       | MD5, SHA1, SHA256, SHA512 |
| 3 <sub>DES</sub>  | SHA256, SHA512            |

To encrypt your data, its very easy. You have just to specify in **options** of [Net\\_Growl::singleton](#page-23-0) method :

- password hash algorithm, see [the supported hashing algorithms](#page-15-1) [Table 4.1, "The supported hashing](#page-15-1) [algorithms".](#page-15-1)
- encryption algorithm, see [the supported encryption algorithms](#page-15-2) .

#### <span id="page-16-1"></span>**Example 4.1. encrypted messages with AES/SHA256**

```
<?php
require_once 'Net/Growl/Autoload.php';
$notifications = array(
     'GROWL_NOTIFY_PHPERROR'
);
$appName = 'PHP App Example using GNTP/encrypt AES';
$password = 'mamasam';
$app = new Net_Growl_Application(
     $appName,
     $notifications,
     $password
);
$options = array(
     'protocol' => 'gntp',
    'timeout' \Rightarrow 10,
    'encryptionAlgorithm' => 'AES',
     'passwordHashAlgorithm' => 'SHA256',
);
try {
     $growl = Net_Growl::singleton($app, null, null, $options);
     $growl->register();
     $title = 'Welcome in PHP/GNTP world';
    $description = "New GNTP protocol support 3 encryption algorithms ! \n \n \mathbb{R}"
                   . "DES, 3DES, AES with 4 hash algorithm \n"
                  . "MD5, SHA1, SHA256, SHA512.";
     $options = array(
        'sticky' => true,
     );
     $growl->publish($name, $title, $description, $options);
} catch (Net_Growl_Exception $e) {
```
echo 'Growl exception: ' . \$e->getMessage() . PHP\_EOL; ?>

}

# <span id="page-18-0"></span>**Chapter 5. FAQ**

If you are in trouble, perhaps this page will give you a solution.

# <span id="page-18-1"></span>**5.1. Troubleshooting**

#### **5.1.1. The response times are slow**

You can reduced timeout period on a stream (socket) to connect/read. Default is 30 secondes, like *php.ini* default socket timeout directive.

#### <span id="page-18-2"></span>**Example 5.1. Set timetout to 15 secondes**

```
<?php
require_once 'Net/Growl/Autoload.php';
$notifications = array(
     'GROWL_NOTIFY_PHPERROR'
);
$appName = 'PHP App Example using GNTP';
$password = '';
$app = new Net_Growl_Application(
     $appName,
     $notifications,
     $password
);
$options = array(
     'protocol' => 'gntp',
     'timeout' => 15
);
$growl = Net_Growl::singleton($app, null, null, $options);
$growl->register();
?>
```
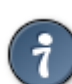

You can also suppress timeout by setting value to zero.

#### **5.1.2. Notifications are not displayed**

- Are you sure Growl is running (not stopped or paused) ?
- Check if your application and the notification type used is well registered
- If your application is well registered, check if notifications display are enabled
- Password provided by your application is probably unknown of Growl client (see Password Manager on Security Tab)
- Check if your code produces error/exceptions.

#### <span id="page-19-0"></span>**Example 5.2. Catch errors with a try catch**

```
<?php
require_once 'Net/Growl/Autoload.php';
$notifications = array(
     'GROWL_NOTIFY_PHPERROR'
);
$appName = 'PHP App Example using GNTP';
$password = '';
$options = array(
     'protocol' => 'gntp',
);
try {
     $growl = Net_Growl::singleton($appName, $notifications, $password, $options);
     $growl->register();
} catch (Net_Growl_Exception $e) {
     echo 'Caught Growl exception: ' . $e->getMessage() . PHP_EOL;
}
?>
```
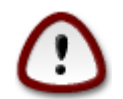

All errors produced by Net\_Growl raise a [Net\\_Growl\\_Exception](#page-33-0)

#### **5.1.3. Net\_Growl is not really verbose**

To known what MIME messages are sent and received from Growl, activate the verbose mode. Give a valid path to a filename on debug option.

#### <span id="page-19-1"></span>**Example 5.3. Activate the debug mode**

```
<?php
require_once 'Net/Growl/Autoload.php';
$notifications = array(
     'GROWL_NOTIFY_PHPERROR'
);
$appName = 'PHP App Example using GNTP';
$password = '';
$options = array(
     'protocol' => 'gntp',
     'debug' => dirname(__FILE__) . DIRECTORY_SEPARATOR . 'netgrowl.log'
);
try {
     $growl = Net_Growl::singleton($appName, $notifications, $password, $options);
     $growl->register();
} catch (Net_Growl_Exception $e) {
     echo 'Caught Growl exception: ' . $e->getMessage() . PHP_EOL;
}
?>
```
#### **5.1.4. My favorite application icons are not shown**

- URL given are not valid or not reachable
- URL are good but resources are invalid images

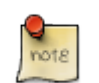

If you give URL/resource that are not valid, Net\_Growl will use default icon returns by [Net\\_Growl::getDefaultGrowlIcon](#page-25-0) method.

#### **5.1.5. How to detect error with new version 2.1**

GNTP specialized response are now returned with version 2.1.0 (or greater). If you want to catch an error, test status code after each register() or notify() method. See [Net\\_Growl\\_Response::getStatus](#page-42-0)

#### <span id="page-20-0"></span>**Example 5.4. Use the Net\_Growl\_Response object**

```
<?php
require_once 'Net/Growl/Autoload.php';
$notifications = array(
     'GROWL_NOTIFY_PHPERROR'
);
$appName = 'PHP App Example using GNTP';
$password = '';
$options = array(
     'protocol' => 'gntp',
    'debug' => dirname(__FILE__) . DIRECTORY_SEPARATOR . 'netgrowl.log'
);
try {
     $growl = Net_Growl::singleton($appName, $notifications, $password, $options);
     $resp = $growl->register();
     if ($resp->getStatus() != 'OK') {
         die($resp);
     }
} catch (Net_Growl_Exception $e) {
     echo 'Caught Growl exception: ' . $e->getMessage() . PHP_EOL;
}
?>
```
# <span id="page-21-1"></span><span id="page-21-0"></span>**Chapter 6. API 6.1. Overview**

#### <span id="page-21-3"></span>**Table 6.1. All classes**

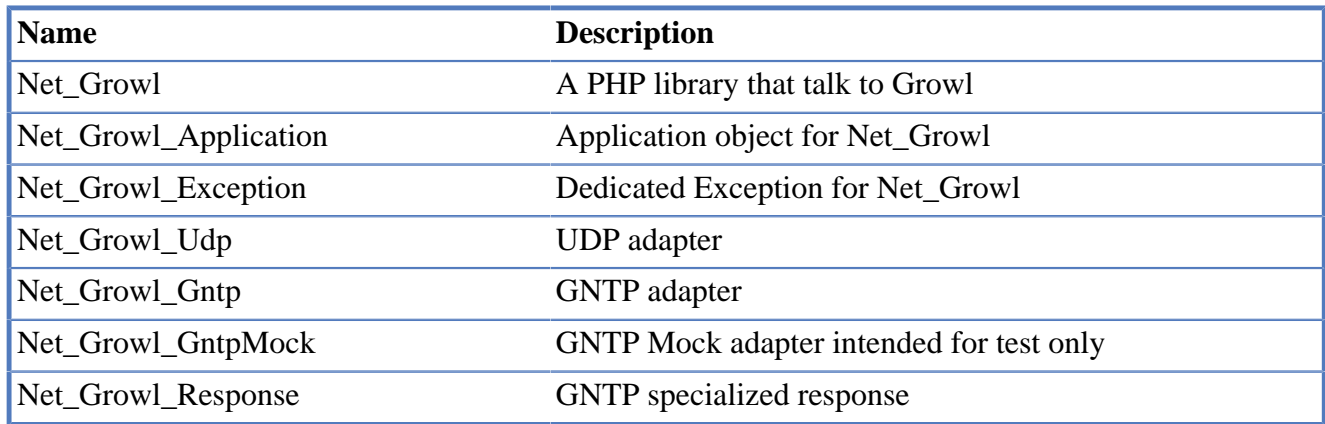

## <span id="page-21-2"></span>**6.2. Net\_Growl Class**

## **6.2.1. Synopsis**

```
<?php
class Net_Growl
{
    /* constants */
    const string VERSION;
    const int UDP_PORT;
    const int GNTP_PORT;
   const int PRIORITY LOW;
    const int PRIORITY_MODERATE;
    const int PRIORITY_NORMAL;
    const int PRIORITY_HIGH;
   const int PRIORITY EMERGENCY;
    /* properties */
    protected array $options;
    protected array $growlNotificationCallback;
    protected int $growlNotificationCount;
    protected bool $isRegistered;
    protected static object $instance;
    private object $_application;
    private int $_growlNotificationLimit;
   private resource $ fp;
    /* methods */
   public static final object singleton(mixed &$application, array $notifications [, st
    public static final void reset();
    public void __destruct();
     public array getOptions();
     public void setNotificationLimit($max);
    public object getApplication();
```

```
 public bool | Net_Growl_Response register();
public bool | Net_Growl_Response notify(string $name, string $title [, string $descr
public bool | Net_Growl_Response publish(string $name, string $title [, string $desc
 public string getDefaultGrowlIcon();
 public static void autoload($class);
 public void errorHandler(int $errno, string $errstr, string $errfile, int $errline);
protected object __construct(mixed &$application, array $notifications [, string $pa
protected bool | Net_Growl_Response sendRequest(string $method, mixed $data [, bool
 protected void debug(string $message [, string $priority = 'debug']);
 protected string utf8Encode($data);
 protected int strByteLen($string);
 private string _readLine(resource $fp);
```
## **6.2.2. Constants**

}

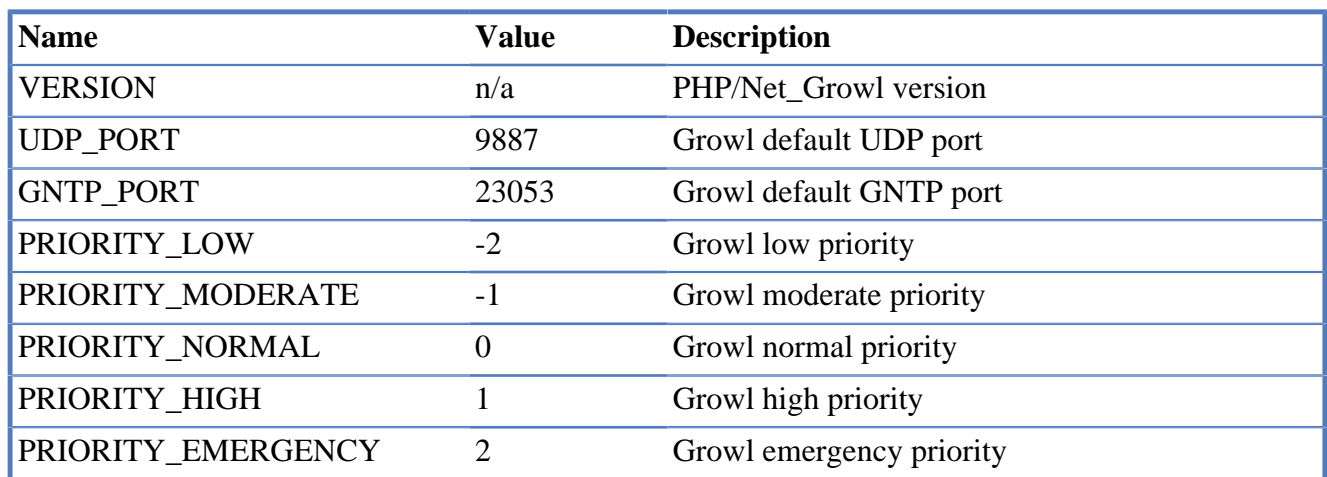

#### <span id="page-22-0"></span>**Table 6.2. Net\_Growl Constants**

## **6.2.3. Methods**

#### <span id="page-22-1"></span>**Table 6.3. Net\_Growl Methods**

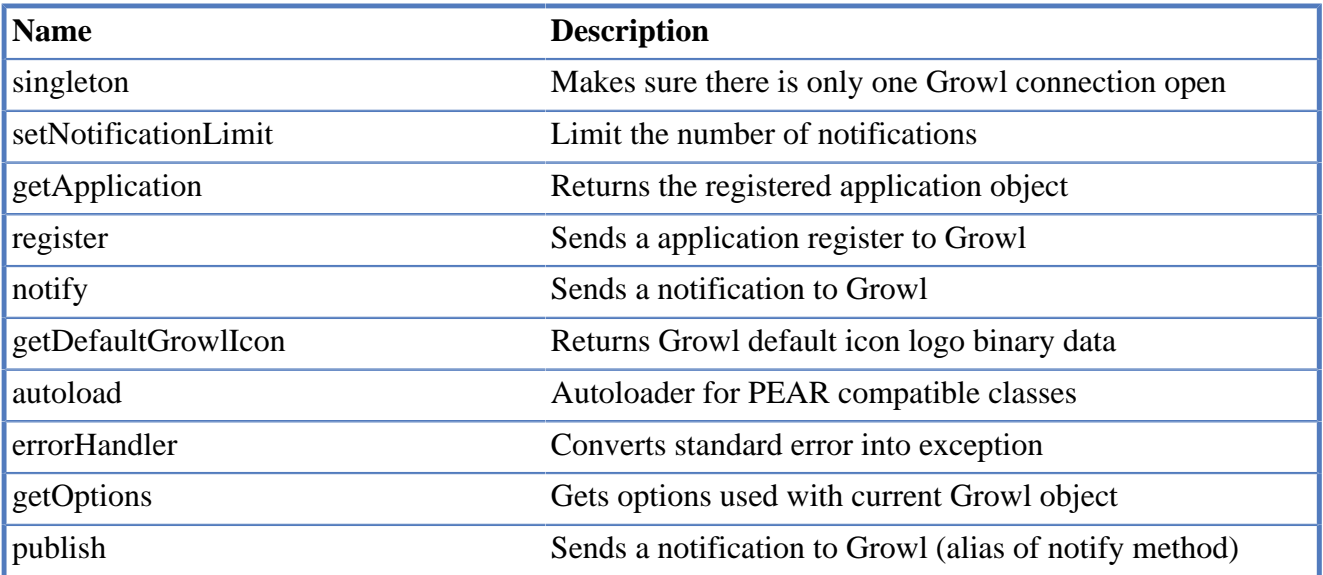

### <span id="page-23-0"></span>**Net\_Growl::singleton**

#### **Synopsis**

require\_once 'Net/Growl/Autoload.php';

object **Net\_Growl::singleton**( &\$application, \$notifications, \$password = ", \$options = array() )

**Description.** Makes sure there is only one Growl connection open.

#### **Parameter**

mixed \$application Can be either a Net\_Growl\_Application object or the application name string

array \$notifications List of notification types

string \$password (optional) Password for Growl

array \$options (optional) List of options :

- *host*, *port*, *protocol*, *timeout*
	- for Growl socket server
- *passwordHashAlgorithm*, *encryptionAlgorithm*
	- to secure communications
- *debug*
	- to know what data are sent and received.

#### **Throws**

Net Growl Exception if class handler does not exists

**Return value.** object - Net\_Growl

## <span id="page-23-1"></span>**Net\_Growl::setNotificationLimit**

#### **Synopsis**

require\_once 'Net/Growl/Autoload.php';

void **Net\_Growl::setNotificationLimit**( \$max )

**Description.** This method limits the number of notifications to be displayed on the Growl user desktop. By default, there is no limit. It is used mostly to prevent problem with notifications within loops.

#### **Parameter**

int \$max Maximum number of notifications

**Throws.** no exceptions thrown

**Return value.** void

## <span id="page-24-1"></span>**Net\_Growl::getApplication**

#### **Synopsis**

require\_once 'Net/Growl/Autoload.php';

object **Net\_Growl::getApplication**( )

**Description.** Returns the registered application object

**Throws.** no exceptions thrown

**Return value.** object - Net\_Growl\_Application

## <span id="page-24-0"></span>**Net\_Growl::register**

#### **Synopsis**

require\_once 'Net/Growl/Autoload.php';

bool | Net\_Growl\_Response **Net\_Growl::register**( )

**Description.** Sends a application register to Growl

#### **Throws**

Net\_Growl\_Exception if REGISTER failed

**Return value.** void

## <span id="page-24-2"></span>**Net\_Growl::notify**

#### **Synopsis**

require\_once 'Net/Growl/Autoload.php';

bool | Net\_Growl\_Response **Net\_Growl::notify**( \$name, \$title, \$description = ", \$options =  $array()$ 

**Description.** Sends a notification to Growl

Growl notifications have a name, a title, a description and a few options, depending on the kind of display plugin you use. The bubble plugin is recommended, until there is a plugin more appropriate for these kind of notifications.

The current options supported by most Growl plugins are:

<?php array('priority' => 0, 'sticky' => false);

- sticky: whether the bubble stays on screen until the user clicks on it.
- priority: a number from -2 (low) to 2 (high), default is 0 (normal).

#### **Parameter**

string \$name Notification name

string \$title Notification title

string \$description (optional) Notification description

string \$options (optional) few Notification options

#### **Throws**

Net Growl Exception if NOTIFY failed

**Return value.** bool - true

## <span id="page-25-0"></span>**Net\_Growl::getDefaultGrowlIcon**

#### **Synopsis**

require\_once 'Net/Growl/Autoload.php';

string **Net** Growl::getDefaultGrowlIcon( $\text{Sreturn} = \text{true}, \text{Sver} = 2$ )

**Description.** Returns Growl default icon logo binary data. Decodes data encoded with MIME base64

#### **Parameter**

bool \$return

(optional) If used and set to FALSE, getDefaultGrowlIcon() will output the binary representation instead of return it

string \$ver (optional) Icon version

**Throws.** no exceptions thrown

**Return value.** string - icon logo binary data

#### <span id="page-26-0"></span>**Example 6.1. Display Growl Icon**

<?php require\_once 'Net/Growl/Autoload.php'; Net\_Growl::getDefaultGrowlIcon(false); ?>

## <span id="page-26-1"></span>**Net\_Growl::autoload**

#### **Synopsis**

require\_once 'Net/Growl/Autoload.php';

void **Net\_Growl::autoload**( \$class )

**Description.** Autoloader for PEAR compatible classes

#### **Parameter**

string \$class Class name

#### **Throws**

Net\_Growl\_Exception if class handler cannot be loaded

**Return value.** void

## <span id="page-26-2"></span>**Net\_Growl::errorhandler**

#### **Synopsis**

require\_once 'Net/Growl/Autoload.php';

void **Net\_Growl::errorhandler**( \$errno, \$errstr, \$errfile, \$errline )

**Description.** Throws ErrorException when a standard error occured with severity level we are asking for (uses error\_reporting)

#### **Parameter**

int \$errno contains the level of the error raised string \$errstr contains the error message

string \$errfile contains the filename that the error was raised in

string \$errline contains the line number the error was raised at

#### **Throws**

ErrorException corresponding to standard error/warning/notice raised

**Return value.** void

## <span id="page-27-0"></span>**Net\_Growl::getOptions**

#### **Synopsis**

require\_once 'Net/Growl/Autoload.php';

array **Net\_Growl::getOptions**()

**Description.** Gets options used with current Growl object

**Return value.** array

### <span id="page-27-1"></span>**Net\_Growl::publish**

#### **Synopsis**

require\_once 'Net/Growl/Autoload.php';

bool | Net\_Growl\_Response **Net\_Growl::publish**( \$name, \$title, \$description = ", \$options = array() )

**Description.** Sends a notification to Growl. Alias of notify() method.

Growl notifications have a name, a title, a description and a few options, depending on the kind of display plugin you use. The bubble plugin is recommended, until there is a plugin more appropriate for these kind of notifications.

The current options supported by most Growl plugins are:

<?php array('priority' => 0, 'sticky' => false);

- sticky: whether the bubble stays on screen until the user clicks on it.
- priority: a number from -2 (low) to 2 (high), default is 0 (normal).

#### **Parameter**

string \$name Notification name

string \$title Notification title

string \$description (optional) Notification description

string \$options (optional) few Notification options

#### **Throws**

Net\_Growl\_Exception if NOTIFY failed

**Return value.** bool - true

# <span id="page-28-0"></span>**6.3. Net\_Growl\_Application Class**

## **6.3.1. Synopsis**

```
<?php
class Net_Growl_Application
\left\{ \right\} /* properties */
     private string $_growlAppName;
     private string $_growlAppPassword;
    private Net Growl Icon $ growlAppIcon;
     private array $_growlNotifications;
     /* methods */
    public object __construct([mixed $appName = null [, array $notifications = null [, s
     public void addGrowlNotifications(array $notifications);
     public array getGrowlNotifications();
     public string setGrowlName(string $appName);
     public string getGrowlName();
     public string setGrowlPassword(string $password);
     public string getGrowlPassword();
     public string setGrowlIcon(mixed $appIcon);
     public string getGrowlIcon();
}
```
## **6.3.2. Methods**

<span id="page-28-1"></span>**Table 6.4. Net\_Growl\_Application Methods**

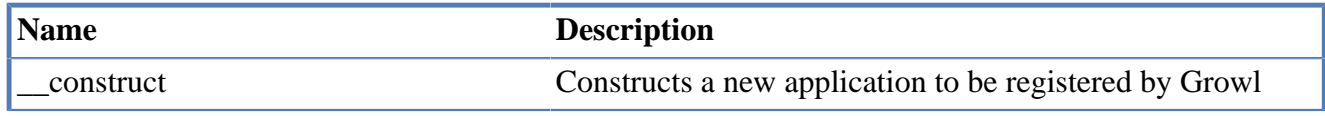

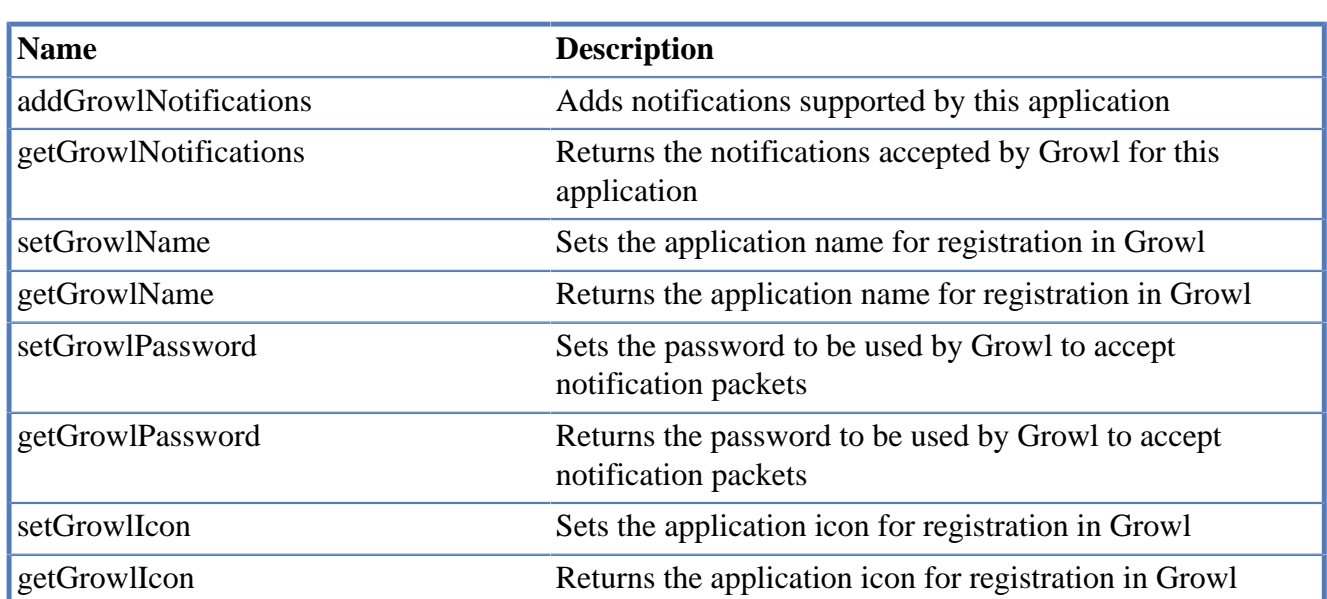

## <span id="page-29-1"></span>**Net\_Growl\_Application::\_\_construct**

#### **Synopsis**

require\_once 'Net/Growl/Autoload.php';

object **new Net\_Growl\_Application**( \$appName, \$notifications, \$password = ", \$appIcon = " )

**Description.** Constructs a new application to be registered by Growl

#### **Parameter**

string \$appName Application name

array \$notifications Array of notifications

string \$password (optional) Password to be used to notify Growl

string \$appIcon (optional) Application icon

**Throws.** no exceptions thrown

<span id="page-29-0"></span>**Return value.** object - Net\_Growl\_Application

#### **Example 6.2. PEAR\_Error growl handler**

<?php require\_once 'Net/Growl/Autoload.php'; require\_once 'PEAR.php';

```
define('GROWL_NOTIFY_PEARERROR', 'PEAR_Error');
function growlErrors($error)
{
     static $app;
     if (!isset($app)) {
         $app = new Net_Growl_Application(
            'Net Growl', array(GROWL NOTIFY PEARERROR), 'mamasam'
         );
     }
     $growl = Net_Growl::singleton(
         $app, null, null, array('host' => '127.0.0.1')
     );
     $growl->notify(GROWL_NOTIFY_PEARERROR,
         get_class($error),
         $error->message.' in '.$_SERVER['SCRIPT_NAME'],
         array('sticky' => true)
     );
}
PEAR::setErrorHandling(PEAR_ERROR_CALLBACK, 'growlErrors');
PEAR:: raiseError("The expected error you submitted does not exist");
?>
```
## <span id="page-30-0"></span>**Net\_Growl\_Application::addGrowlNotifications**

## **Synopsis** require\_once 'Net/Growl/Autoload.php'; void **Net\_Growl\_Application::addGrowlNotifications**( \$notifications )

**Description.** Adds notifications supported by this application

Expected array format is:

```
<?php
 array('notification name' => array('option name' => 'option value'));
```
At the moment, only option name *enabled* is supported. Example:

```
<?php
 $notifications = array('Test Notification' => array('enabled' => true));
```
#### **Parameter**

array \$notifications Array of notifications to support

**Throws.** InvalidArgumentException

**Return value.** void

## <span id="page-31-0"></span>**Net\_Growl\_Application::getGrowlNotifications**

API

#### **Synopsis**

require\_once 'Net/Growl/Autoload.php';

```
array Net_Growl_Application::getGrowlNotifications( )
```
**Description.** Returns the notifications accepted by Growl for this application

Expected array format is:

```
<?php
 array('notification name' => array('option name' => 'option value'));
```
At the moment, only option name *enabled* is supported. Example:

```
<?php
 $notifications = array('Test Notification' => array('enabled' => true));
 return $notifications;
```
**Throws.** no exceptions thrown

**Return value.** array - list of notifications type

## <span id="page-31-1"></span>**Net\_Growl\_Application::setGrowlName**

#### **Synopsis**

require\_once 'Net/Growl/Autoload.php';

string **Net\_Growl\_Application::setGrowlName**( \$appName )

**Description.** Sets the application name for registration in Growl

**Throws.** InvalidArgumentException

**Return value.** void

## <span id="page-31-2"></span>**Net\_Growl\_Application::getGrowlName**

#### **Synopsis**

require\_once 'Net/Growl/Autoload.php';

string **Net\_Growl\_Application::getGrowlName**( )

**Description.** Returns the application name for registration in Growl

**Throws.** no exceptions thrown

**Return value.** string — application name

## <span id="page-32-0"></span>**Net\_Growl\_Application::setGrowlPassword**

#### **Synopsis**

require\_once 'Net/Growl/Autoload.php';

string **Net\_Growl\_Application::setGrowlPassword**( \$password )

**Description.** Sets the password to be used by Growl to accept notification packets

API

**Throws.** InvalidArgumentException

**Return value.** void

## <span id="page-32-1"></span>**Net\_Growl\_Application::getGrowlPassword**

#### **Synopsis**

require\_once 'Net/Growl/Autoload.php';

string **Net\_Growl\_Application::getGrowlPassword**( )

**Description.** Returns the password to be used by Growl to accept notification packets

**Throws.** no exceptions thrown

**Return value.** string — password

## <span id="page-32-2"></span>**Net\_Growl\_Application::setGrowlIcon**

#### **Synopsis**

require\_once 'Net/Growl/Autoload.php';

string **Net\_Growl\_Application::setGrowlIcon**( \$appIcon )

**Description.** Sets the application icon for registration in Growl

**Throws.** InvalidArgumentException

**Return value.** void

## <span id="page-32-3"></span>**Net\_Growl\_Application::getGrowlIcon**

#### **Synopsis**

require\_once 'Net/Growl/Autoload.php';

string **Net\_Growl\_Application::getGrowlIcon**( )

**Description.** Returns the application icon for registration in Growl

**Throws.** no exceptions thrown

**Return value.** string — application icon binary data or empty if default image

# <span id="page-33-0"></span>**6.4. Net\_Growl\_Exception Class**

## **6.4.1. Synopsis**

```
<?php
class Net_Growl_Exception extends Exception
{
}
```
## **6.4.2. Methods**

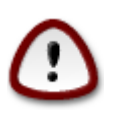

Inherit all methods and properties from base Exception class. More details at [http://](http://www.php.net/manual/en/class.exception.php) [www.php.net/manual/en/class.exception.php](http://www.php.net/manual/en/class.exception.php)

# <span id="page-33-1"></span>**6.5. Net\_Growl\_Udp Class**

## **6.5.1. Synopsis**

```
<?php
class Net_Growl_Udp
{
     /* methods */
   public object \_\_construct(mixed $application [, array $notifications = array()[, st
    public bool sendRegister();
    public bool sendNotify($name, $title, $description, $options);
}
```
## **6.5.2. Methods**

#### <span id="page-33-2"></span>**Table 6.5. Net\_Growl\_Udp Methods**

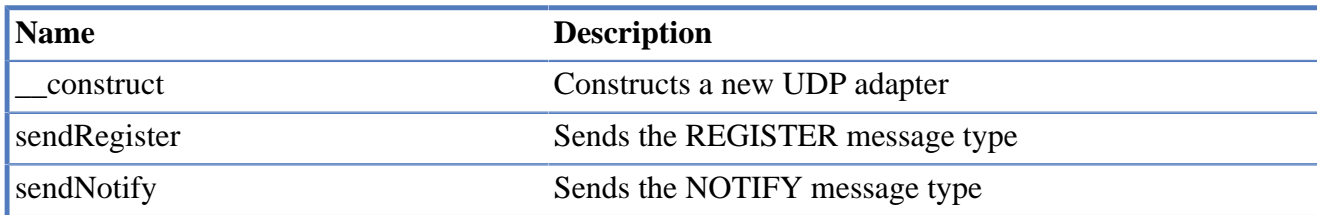

## <span id="page-33-3"></span>**Net\_Growl\_Udp::\_\_construct**

#### **Synopsis**

require\_once 'Net/Growl.php';

object **new Net\_Growl\_Udp**( \$application, \$notifications = array(), \$password = ", \$options  $=$  array())

**Description.** Constructs a new UDP adapter

#### **Parameter**

mixed \$application Application name

array \$notifications List of notification types

string \$password (optional) Password for Growl

array \$options (optional) List of options :

- *host*, *port*, *protocol*, *timeout*
	- for Growl socket server
- *debug*
	- to know what data are sent and received.

**Throws.** no exceptions thrown

**Return value.** object - Net\_Growl\_Udp

## <span id="page-34-0"></span>**Net\_Growl\_Udp::sendRegister**

#### **Synopsis**

require\_once 'Net/Growl.php';

bool **Net\_Growl\_Udp::sendRegister**( )

**Description.** Sends the REGISTER message type

#### **Throws**

Net\_Growl\_Exception if remote server communication failure

**Return value.** true

## <span id="page-34-1"></span>**Net\_Growl\_Udp::sendNotify**

#### **Synopsis**

require\_once 'Net/Growl.php';

bool **Net\_Growl\_Udp::sendNotify**( )

**Description.** Sends the NOTIFY message type

#### **Throws**

Net Growl Exception if remote server communication failure

**Return value.** true

# <span id="page-35-0"></span>**6.6. Net\_Growl\_Gntp Class**

## **6.6.1. Synopsis**

```
<?php
class Net_Growl_Gntp
{
     /* properties */
     private array $_passwordHashAlgorithm;
     /* methods */
    public object __construct(mixed $application [, array $notifications = \arctan y [, st
     public Net_Growl_Response sendRegister();
     public Net_Growl_Response sendNotify($name, $title, $description, $options);
     protected string genMessageStructure($method, $data [, $binaries = false]);
     private array _genKey($password);
     private array _genEncryption($key, $plainText);
     private string _toBool($value);
}
```
## **6.6.2. Methods**

<span id="page-35-1"></span>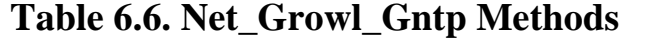

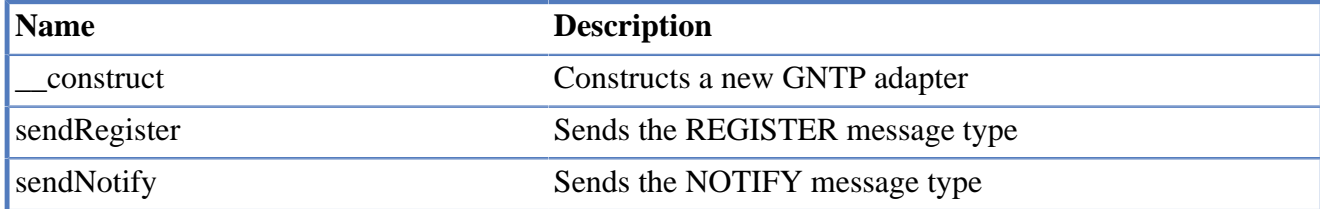

## <span id="page-35-2"></span>**Net\_Growl\_Gntp::\_\_construct**

#### **Synopsis**

require\_once 'Net/Growl.php';

```
object new Net_Growl_Gntp( $application, $notifications = array(), $password = ", $options
= array() )
```
**Description.** Constructs a new GNTP adapter

#### **Parameter**

mixed \$application Application name

array \$notifications List of notification types

string \$password (optional) Password for Growl

array \$options (optional) List of options :

- *host*, *port*, *protocol*, *timeout*
	- for Growl socket server
- *passwordHashAlgorithm*, *encryptionAlgorithm*
	- to secure communications
- *debug*
	- to know what data are sent and received.
- *resourceDir*
	- location of default icons; default to false, so use the @data\_dir@ of PEAR
- *defaultIcon*
	- the default icon filename

**Throws.** no exceptions thrown

**Return value.** object - Net\_Growl\_Gntp

## <span id="page-36-0"></span>**Net\_Growl\_Gntp::sendRegister**

#### **Synopsis**

require\_once 'Net/Growl.php';

Net\_Growl\_Response **Net\_Growl\_Gntp::sendRegister**( )

**Description.** Sends the REGISTER message type

#### **Throws**

Net\_Growl\_Exception if remote server communication failure **Return value.** Net Growl Response object

## <span id="page-37-2"></span>**Net\_Growl\_Gntp::sendNotify**

#### **Synopsis**

require\_once 'Net/Growl.php';

Net\_Growl\_Response **Net\_Growl\_Gntp::sendNotify**( )

**Description.** Sends the NOTIFY message type

#### **Throws**

Net Growl Exception if remote server communication failure

**Return value.** Net\_Growl\_Response object

# <span id="page-37-0"></span>**6.7. Net\_Growl\_GntpMock Class**

## **6.7.1. Synopsis**

```
<?php
class Net_Growl_GntpMock
{
     /* properties */
     protected $responses = array();
     /* methods */
    public object __construct(mixed $application [, array $notifications = array() [, st
     public Net_Growl_Response sendRegister();
     public Net_Growl_Response sendNotify($name, $title, $description, $options);
     public void addResponse($response)
     protected Net_Growl_Response sendRequest()
     protected Net_Growl_Response createResponseFromString($str)
     protected Net_Growl_Response createResponseFromFile($fp)
}
```
## **6.7.2. Methods**

<span id="page-37-1"></span>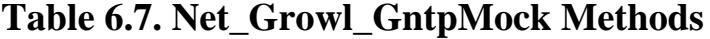

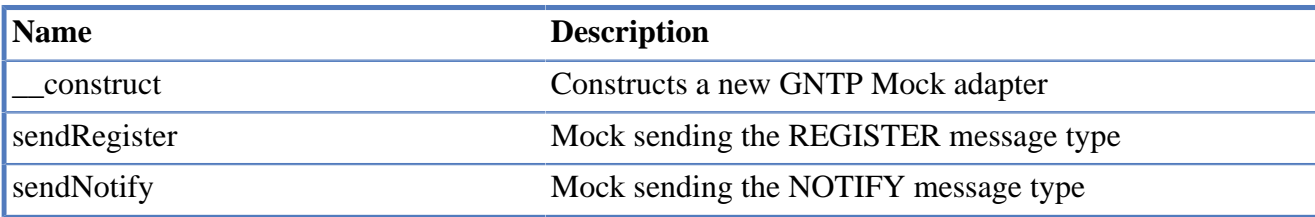

#### API

**Name Description**

[addResponse](#page-39-2) and Adds response to the queue

### <span id="page-38-0"></span>**Net\_Growl\_Gntp::\_\_construct**

#### **Synopsis**

require\_once 'Net/Growl.php';

```
object new Net_Growl_Gntp( $application, $notifications = array(), $password = ", $options
= array() )
```
**Description.** Constructs a new GNTP adapter

#### **Parameter**

mixed \$application Application name

array \$notifications List of notification types

string \$password (optional) Password for Growl

array \$options (optional) List of options :

- *host*, *port*, *protocol*, *timeout*
	- for Growl socket server
- *passwordHashAlgorithm*, *encryptionAlgorithm*
	- to secure communications
- *debug*
	- to know what data are sent and received.

**Throws.** no exceptions thrown

**Return value.** object - Net\_Growl\_GntpMock

## <span id="page-38-1"></span>**Net\_Growl\_GntpMock::sendRegister**

#### **Synopsis**

require\_once 'Net/Growl.php';

Net\_Growl\_Response **Net\_Growl\_GntpMock::sendRegister**( )

**Description.** Mock sending the REGISTER message type

#### **Throws**

Net Growl Exception if Net\_Growl\_Response not received

**Return value.** Net\_Growl\_Response object

## <span id="page-39-1"></span>**Net\_Growl\_GntpMock::sendNotify**

#### **Synopsis**

require\_once 'Net/Growl.php';

Net\_Growl\_Response **Net\_Growl\_GntpMock::sendNotify**( )

**Description.** Mock sending the NOTIFY message type

#### **Throws**

Net\_Growl\_Exception if Net\_Growl\_Response not received

**Return value.** Net\_Growl\_Response object

## <span id="page-39-2"></span>**Net\_Growl\_GntpMock::addResponse**

#### **Synopsis**

require\_once 'Net/Growl.php';

void **Net\_Growl\_GntpMock::addResponse**( \$response )

**Description.** Adds response expected to the queue

#### **Throws**

Net\_Growl\_Exception if \$response is different to file pointer, string or Net\_Growl\_Exception

**Return value.** void

## <span id="page-39-0"></span>**6.8. Net\_Growl\_Response Class**

## **6.8.1. Synopsis**

<?php

```
class Net_Growl_Response
{
     /* properties */
     protected string $version;
     protected string $code;
     protected string $action;
     protected integer $errorCode;
     protected string $errorDescription;
     protected string $machineName;
     protected string $softwareName;
     protected string $softwareVersion;
     protected string $platformName;
     protected string $platformVersion;
     protected string $body;
     /* methods */
     public object __construct(string $statusLine );
     public void appendBody(string $bodyChunk );
     public string getVersion();
     public string getStatus();
     public string getResponseAction();
     public integer getErrorCode();
     public string getErrorDescription();
     public string getOriginMachineName();
     public string getOriginSoftwareName();
     public string getOriginSoftwareVersion();
     public string getOriginPlatformName();
     public string getOriginPlatformVersion();
     public string __toString();
}
```
## **6.8.2. Methods**

<span id="page-40-0"></span>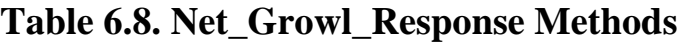

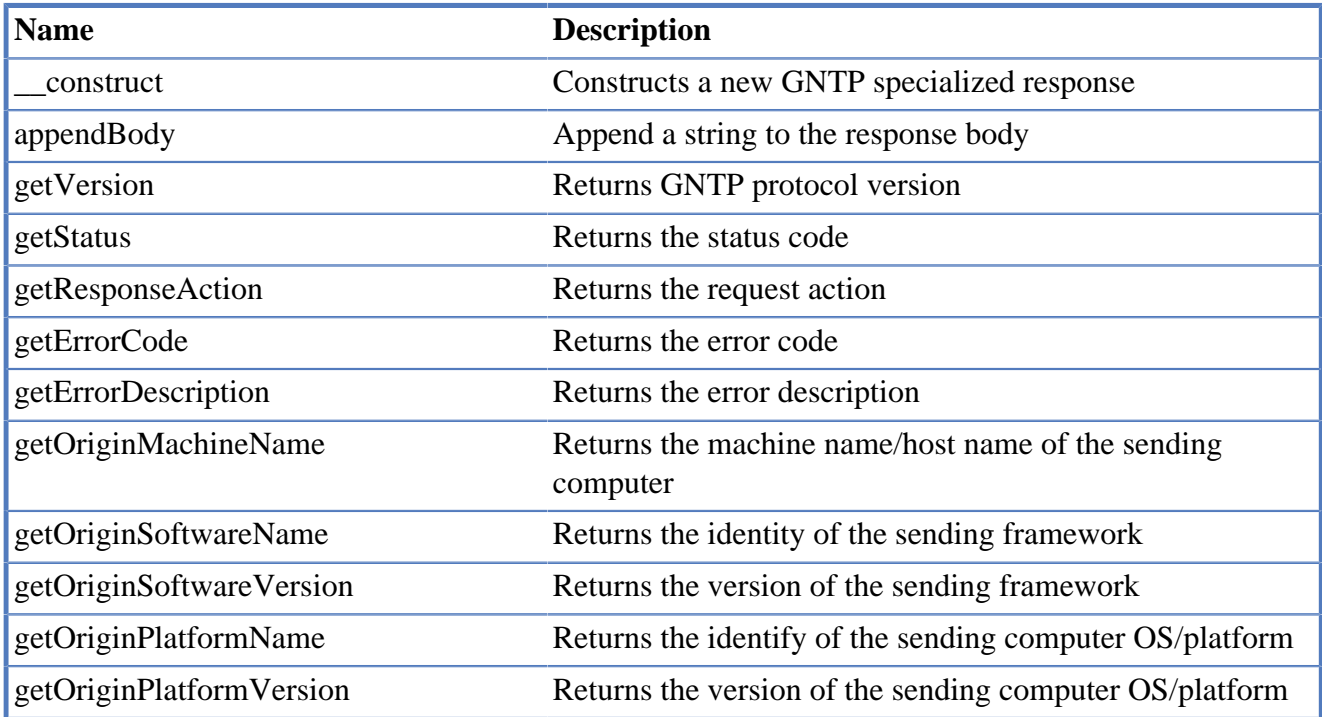

#### API

**Name Description**

[\\_\\_toString](#page-44-2) Returns the String representation of the Growl response

### <span id="page-41-0"></span>**Net\_Growl\_Response::\_\_construct**

#### **Synopsis**

require\_once 'Net/Growl.php';

object **new Net\_Growl\_Response**( \$statusLine )

**Description.** Constructs a specialized response to a GNTP request

#### **Parameter**

mixed \$statusLine Response status line (e.g. "GNTP/1.0 -OK NONE")

**Throws.** no exceptions thrown

**Return value.** object - Net\_Growl\_Response

### <span id="page-41-1"></span>**Net\_Growl\_Response::appendBody**

#### **Synopsis**

require\_once 'Net/Growl.php';

void **Net\_Growl\_Response::appendBody**( )

**Description.** Append a string to the response body excluding the protocol identifier, version, message type, and encryption algorithm id

**Throws.** no exceptions thrown

**Return value.** void

### <span id="page-41-2"></span>**Net\_Growl\_Response::getVersion**

#### **Synopsis**

require\_once 'Net/Growl.php';

string **Net\_Growl\_Response::getVersion**( )

**Description.** Returns GNTP protocol version (e.g. 1.0, 1.1)

**Throws.** no exceptions thrown

**Return value.** string

### <span id="page-42-0"></span>**Net\_Growl\_Response::getStatus**

#### **Synopsis**

require\_once 'Net/Growl.php';

string **Net\_Growl\_Response::getStatus**( )

**Description.** Returns the status code (OK | ERROR)

**Throws.** no exceptions thrown

**Return value.** string

### <span id="page-42-1"></span>**Net\_Growl\_Response::getResponseAction**

#### **Synopsis**

require\_once 'Net/Growl.php';

string **Net\_Growl\_Response::getResponseAction**( )

**Description.** Returns the request action (REGITER | NOTIFY)

**Throws.** no exceptions thrown

**Return value.** string

### <span id="page-42-2"></span>**Net\_Growl\_Response::getErrorCode**

#### **Synopsis**

require\_once 'Net/Growl.php';

int **Net\_Growl\_Response::getErrorCode**( )

**Description.** Returns the error code

**Throws.** no exceptions thrown

**Return value.** integer

### <span id="page-42-3"></span>**Net\_Growl\_Response::getErrorDescription**

#### **Synopsis**

require\_once 'Net/Growl.php';

string **Net\_Growl\_Response::getErrorDescription**( )

**Description.** Returns the error description

**Throws.** no exceptions thrown

**Return value.** string

### <span id="page-43-0"></span>**Net\_Growl\_Response::getOriginMachineName**

#### **Synopsis**

require\_once 'Net/Growl.php';

string **Net\_Growl\_Response::getOriginMachineName**( )

**Description.** Returns the machine name/host name of the sending computer

**Throws.** no exceptions thrown

**Return value.** string

### <span id="page-43-1"></span>**Net\_Growl\_Response::getOriginSoftwareName**

#### **Synopsis**

require\_once 'Net/Growl.php';

string **Net\_Growl\_Response::getOriginSoftwareName**( )

**Description.** Returns the identity of the sending framework

- Example1: Growl/Win
- Example2: GrowlAIRConnector

**Throws.** no exceptions thrown

**Return value.** string

## <span id="page-43-2"></span>**Net\_Growl\_Response::getOriginSoftwareVersion**

#### **Synopsis**

require\_once 'Net/Growl.php';

string **Net\_Growl\_Response::getOriginSoftwareVersion**( )

**Description.** Returns the version of the sending framework

- Example1: 2.0.0.28
- Example2: 1.2

**Throws.** no exceptions thrown

**Return value.** string

## <span id="page-44-0"></span>**Net\_Growl\_Response::getOriginPlatformName**

#### **Synopsis**

require\_once 'Net/Growl.php';

string **Net\_Growl\_Response::getOriginPlatformName**( )

**Description.** Returns the identify of the sending computer OS/platform

- Example1: Microsoft Windows NT 5.1.2600 Service Pack 3
- Example2: Mac OS X

**Throws.** no exceptions thrown

**Return value.** string

## <span id="page-44-1"></span>**Net\_Growl\_Response::getOriginPlatformVersion**

#### **Synopsis**

require\_once 'Net/Growl.php';

string **Net\_Growl\_Response::getOriginPlatformVersion**( )

**Description.** Returns the version of the sending computer OS/platform

- Example1: 5.1.2600.196608
- Example2: 10.6

**Throws.** no exceptions thrown

**Return value.** string

## <span id="page-44-2"></span>**Net\_Growl\_Response::\_\_toString**

#### **Synopsis**

require\_once 'Net/Growl.php';

string **Net\_Growl\_Response::\_\_toString**( )

**Description.** Returns the String representation of the Growl response

• Example1: Response REGISTER OK (Growl/Win 2.0.0.28)

• Example2: Response ERROR 300 No notifications registered (Growl/Win 2.0.0.28)

**Throws.** no exceptions thrown

**Return value.** string

## <span id="page-46-0"></span>**Chapter 7. License**

The full legal text of the BSD 3-clause license is given below.

Copyright (c) 2009-2013, Laurent Laville <pear@laurent-laville.org> Bertrand Mansion <br/> <br/>bmansion@mamasam.com>

All rights reserved.

 Redistribution and use in source and binary forms, with or without modification, are permitted provided that the following conditions are met:

- \* Redistributions of source code must retain the above copyright notice, this list of conditions and the following disclaimer.
- \* Redistributions in binary form must reproduce the above copyright notice, this list of conditions and the following disclaimer in the documentation and/or other materials provided with the distribution.
- \* Neither the name of the authors nor the names of its contributors may be used to endorse or promote products derived from this software without specific prior written permission.

 THIS SOFTWARE IS PROVIDED BY THE COPYRIGHT HOLDERS AND CONTRIBUTORS "AS IS" AND ANY EXPRESS OR IMPLIED WARRANTIES, INCLUDING, BUT NOT LIMITED TO, THE IMPLIED WARRANTIES OF MERCHANTABILITY AND FITNESS FOR A PARTICULAR PURPOSE ARE DISCLAIMED. IN NO EVENT SHALL THE COPYRIGHT OWNER OR CONTRIBUTORS BE LIABLE FOR ANY DIRECT, INDIRECT, INCIDENTAL, SPECIAL, EXEMPLARY, OR CONSEQUENTIAL DAMAGES (INCLUDING, BUT NOT LIMITED TO, PROCUREMENT OF SUBSTITUTE GOODS OR SERVICES; LOSS OF USE, DATA, OR PROFITS; OR BUSINESS INTERRUPTION) HOWEVER CAUSED AND ON ANY THEORY OF LIABILITY, WHETHER IN CONTRACT, STRICT LIABILITY, OR TORT (INCLUDING NEGLIGENCE OR OTHERWISE) ARISING IN ANY WAY OUT OF THE USE OF THIS SOFTWARE, EVEN IF ADVISED OF THE POSSIBILITY OF SUCH DAMAGE.

# <span id="page-47-0"></span>**Glossary**

#### **GNTP**

Growl uses [GNTP \(Growl Notification Transport Protocol\)](http://www.growlforwindows.com/gfw/help/gntp.aspx) [[http://www.growlforwindows.com/gfw/](http://www.growlforwindows.com/gfw/help/gntp.aspx) [help/gntp.aspx](http://www.growlforwindows.com/gfw/help/gntp.aspx)] to send notifications. GNTP is a MIME-like format.

#### Growl

[Growl](http://growl.info) [[http://growl.info\]](http://growl.info) is a global notification system for Mac OS X. Any application can send a notification to Growl, which will display an attractive message on your screen. Growl currently works with a growing number of applications.

#### Notification

Notifications are a way for your applications to provide you with new information, without you having to switch from the application you're already in.

#### UDP

Growl uses on all platforms the basic [UDP \(User Datagram Protocol\)](http://growl.info/documentation/developer/protocol.php) [\[http://growl.info/](http://growl.info/documentation/developer/protocol.php) [documentation/developer/protocol.php](http://growl.info/documentation/developer/protocol.php)] to send notifications. UDP is a binary format.